# **www pixbet.com.br | Bônus destrutivo no ponto vinte e um**

**Autor: jandlglass.org Palavras-chave: www pixbet.com.br**

### **www pixbet.com.br**

Você deseja realizar apostas de forma fácil e rápida? Então, essa é a guia definitiva para você baixar o Pixbet App no seu celular Android ou iOS em www pixbet.com.br 2024. Acompanhe esse artigo e garanta sua www pixbet.com.br diversão e conforto no mundo das apostas online.

### **Por que baixar o Pixbet App?**

O Pixbet App é a aplicação oficial lançada pela KA Invest Hub Limited, uma empresa cadastrada em www pixbet.com.br Fiji que opera no Brasil oferecendo suporte e promoções exclusivas. Baixar o Pixbet App proporciona diversos benefícios, como:

- Facilidade de realizar apostas em www pixbet.com.br qualquer lugar;
- Receber recompensas em www pixbet.com.br eventos esportivos e cassino online;
- Desfrutar dos melhores jogos e mercados para apostar;
- Apostar "em direto" na sua www pixbet.com.br equipa ou evento favorito.

### **Como baixar o Pixbet App no celular?**

Acesse a seguir um passo-a-passo para você baixar o Pixbet App em www pixbet.com.br seu celular Android ou iOS.

#### **Passo 1: Baixar e installar o Pixbet App**

Confira as opções para baixar o Pixbet App no seu celular:

- Para Android: Utilize o site oficial <u>[casa de aposta bônus de cadastro](/cas-a-de-apost-a-b�nus-de-cadastro-2024-08-04-id-16346.pdf)</u> e clique no botão "**Download Pixbet APK".**
- **Para iPhone**: Pesquisar "**Pixbet App**" no App Store.

#### **Passo 2: Realizar o Cadastro**

< p> < p align="justify">Acesse o aplicativo e clique no botão "**Cadastre-se**". Será aberta uma tela com um formulário para seus dados.

Os dados solicitados serão os seguintes:

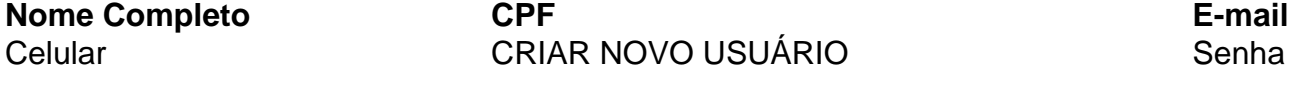

Lembre-se de informar dados verídicos ao realizar seu cadastro.

#### **Passo 3: Reaisar login**

"O cadastro confirmado, agora realize login para realizar suas apostas. Nada mais simples!

# **Ganhar com o Pixbet App é muito fácil**

Confira os tipos de Jogos do **Pixbet App**:

- Fabulous Slots (máquinas tragamonedas)
- Super games (pacotes de vários jogos gratuitos)
- Promos exclusivas
- Estatísticas desportivas
- Apuste a partir de R\$ 1

A **KA Invest Hub Limited** mantém comprometida com a diversão e segurança dos jogadores brasileiros!

### **Questionar e termos**

- Pixbet App pode ser baixado em www pixbet.com.br cesulares Android via arquivo APK, direto pelo site da casa de apostas.

- Cadastro e Login pelo Aplicativo Pixbet

- Acesse o Pixbet app no seu tablet ou celular;
- Clique no bota "Registro...

### **Partilha de casos**

**Eu:** Olá, sou o Marcos e estou aqui para compartilhar minha experiência ao baixar o aplicativo Pixbet no meu celular Android.

**Contexto:** Eu estava procurando um aplicativo de apostas fácil de usar e confiável para poder apostar nos meus times favoritos de futebol e outros esportes. Pesquisei bastante e o Pixbet me pareceu uma ótima opção.

**Caso:** Baixar o aplicativo Pixbet foi muito fácil e rápido. Acessei o site oficial da Pixbet no meu navegador e cliquei no botão "Baixar Pixbet APK". O download começou imediatamente e em www pixbet.com.br poucos segundos o arquivo APK estava no meu dispositivo.

**Implementação:** Para instalar o aplicativo, basta clicar no arquivo APK baixado e seguir as instruções na tela. Depois de instalado, criei uma conta Pixbet e fiz um depósito para começar a apostar.

**Resultados e Conquistas:** O aplicativo Pixbet é muito fácil de navegar e usar. As opções de apostas são amplas e as odds são competitivas. Tenho obtido bons resultados com o Pixbet e já ganhei algumas apostas.

**Recomendações e Cuidados:** Recomendo o Pixbet para qualquer pessoa que esteja procurando um aplicativo de apostas confiável e fácil de usar. No entanto, é importante lembrar que apostar envolve riscos e nunca apostar mais do que você pode perder.

**Perspectivas Psicológicas:** Apostar pode ser uma atividade emocionante e desafiadora. É importante manter o controle de suas emoções e não se deixar levar pelo momento. O Pixbet oferece recursos como limites de depósito para ajudá-lo a gerenciar seu comportamento de apostas.

**Análise de Tendências de Mercado:** O mercado de apostas online está em www pixbet.com.br constante crescimento e o Pixbet está bem posicionado para aproveitar essa tendência. O aplicativo é atualizado regularmente com novos recursos e promoções, o que mantém os usuários engajados.

**Lições e Experiências:** Aprendi muito sobre apostas ao usar o Pixbet. Entendi a importância de pesquisar e analisar as odds antes de fazer uma aposta. Também aprendi a importância de gerenciar meu bankroll e não perseguir perdas.

**Conclusão:** No geral, minha experiência ao baixar o aplicativo Pixbet foi positiva. O aplicativo é fácil de usar, oferece uma ampla gama de opções de apostas e me ajudou a melhorar minhas habilidades de apostas. Recomendo vivamente o Pixbet a qualquer pessoa interessada em www pixbet.com.br apostar em www pixbet.com.br esportes e outros eventos.

# **Expanda pontos de conhecimento**

### **Resumo e tradução para o português do Brasil do texto fornecido**

O texto original trata de dicas e regras para planejar 4 e comparecer a casamentos **www pixbet.com.br** 2024. As seções incluem "Regras para planejar um casamento", "Etiqueta de casamento para convidados" e 4 "Etiqueta de casamento para a noiva e noivo".

### **Regras para planejar um casamento**

Neste tópico, especialistas e convidados de casamento compartilham suas 4 dicas sobre o que evitar e considerar ao planejar um casamento, como se desfarem de carros de casamento desnecessários, garantir 4 que haja alimentos, bebidas e entretenimento suficientes, manter a decoração simples e compartilhar os custos entre os pais dos noivos.

### **Etiqueta 4 de casamento para convidados**

Nesta seção, os convidados de casamento recebem conselhos sobre como se comportar **www pixbet.com.br** um casamento, como evitar 4 drama familiar, deixar as {img}s para os profissionais, considerar a comodidade dos convidados e enviar presentes e cartas de agradecimento 4 apropriados.

### **Etiqueta de casamento para a noiva e noivo**

Por fim, a noiva e o noivo recebem conselhos sobre como se comportar 4 no dia do casamento, como evitar planos de casamento durante as férias, considerar o número ideal de convidados, serem cuidadosos 4 ao endereçar convites e se concentrarem **www pixbet.com.br** desfrutar do dia com seus convidados **www pixbet.com.br** vez de se preocuparem com os 4 detalhes.

### **comentário do comentarista**

#### **Comentário do artigo "Baixe o Pixbet App: Guia Completo no Brasil de 2024"**

Este artigo fornece um guia abrangente sobre como baixar e usar o Pixbet App no Brasil. O texto está bem organizado e oferece informações detalhadas sobre os benefícios e o processo de download para dispositivos Android e iOS.

#### **Principais destaques do artigo:**

● \*\*Facilidade de uso:\*\* O artigo enfatiza o uso conveniente e rápido do Pixbet App para

apostas em www pixbet.com.br qualquer lugar.

- \*\*Bônus e recompensas:\*\* Os usuários podem desfrutar de recompensas exclusivas e promoções ao baixar o aplicativo.
- \*\*Ampla variedade de jogos:\*\* O Pixbet App oferece uma ampla seleção de jogos e mercados para atender às diferentes necessidades dos apostadores.
- \*\*Apostas ao vivo:\*\* O aplicativo permite que os usuários apostem em www pixbet.com.br eventos esportivos ao vivo, aumentando a emoção e as oportunidades de ganho.

#### **Passos para baixar e instalar o Pixbet App:**

O artigo fornece instruções passo a passo claras sobre como baixar e instalar o Pixbet App em www pixbet.com.br dispositivos Android e iOS.

- \*\*Android: \*\* Os usuários podem baixar o aplicativo diretamente do site oficial Pixbet.
- \*\*iOS:\*\* O aplicativo pode ser encontrado na App Store.

#### **Considerações adicionais:**

- \*\*Segurança:\*\* O artigo não menciona nenhuma informação sobre as medidas de segurança implementadas pelo Pixbet App.
- \*\*Termos e condições:\*\* Seria benéfico incluir um resumo dos termos e condições associados ao uso do aplicativo.
- \*\*Suporte ao cliente:\*\* O artigo não fornece informações sobre o suporte ao cliente disponível para os usuários do aplicativo.

#### **Conclusão:**

No geral, o artigo fornece um guia útil para usuários que procuram baixar e usar o Pixbet App no Brasil. Ele aborda os principais recursos, benefícios e processo de download de forma clara e concisa. Recomendo este artigo a qualquer pessoa interessada em www pixbet.com.br explorar as possibilidades de apostas móveis com o Pixbet App.

#### **Informações do documento:**

Autor: jandlglass.org Assunto: www pixbet.com.br Palavras-chave: **www pixbet.com.br** Data de lançamento de: 2024-08-04 04:27

#### **Referências Bibliográficas:**

- 1. [código bônus bet](/c�digo-b�nus-bet-2024-08-04-id-20032.pdf)
- 2. <mark>[356 bet soccer](/356-bet-soccer-2024-08-04-id-966.pdf)</mark>
- 3. <u>[suporte sportingbet](/suporte-sporting-bet--2024-08-04-id-47219.pdf)</u>
- 4. [como funciona bonus sportingbet](https://www.dimen.com.br/aid-br/como-funciona-bonus-sporting-bet--2024-08-04-id-21438.html)